Felix von Leitner Code Blau GmbH leitner@codeblau.de

October 2009

#### **Abstract**

People often write less readable code because they think it will produce faster code. Unfortunately, in most cases, the code will not be faster. Warning: advanced topic, contains assembly language code.

Source Code Optimization

# **Introduction**

- Optimizing == important.
- But often: Readable code == more important.
- Learn what your compiler does **Then let the compiler do it**.

# **Target audience check**

How many of you know what out-of-order superscalar execution means?

How many know what register renaming is?

How knows what cache associativity means?

This talk is for people who write C code. In particular those who optimize their C code so that it runs fast.

This talk contains assembly language. Please do not let that scare you away.

# **#define for numeric constants**

Not just about readable code, also about debugging.

```
#define CONSTANT 23
const int constant=23;
enum { constant=23 };
```
- 1. Alternative: const int constant=23; Pro: symbol visible in debugger. Con: uses up memory, unless we use static.
- 2. Alternative: enum { constant=23 }; Pro: symbol visible in debugger, uses no memory. Con: integers only

# **Constants: Testing**

```
enum { constant=23 };
#define CONSTANT 23
static const int Constant=23;
```

```
void foo(void) {
  a(constant+3);
  a(CONSTANT+4);
  a(Constant+5);
}
```
We expect no memory references and no additions in the generated code.

# **Constants: Testing - gcc 4.3**

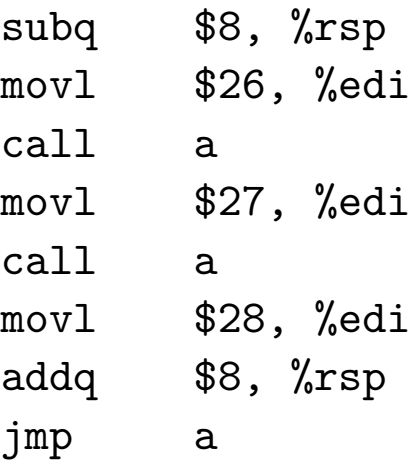

# **Constants: Testing - Intel C Compiler 10.1.015**

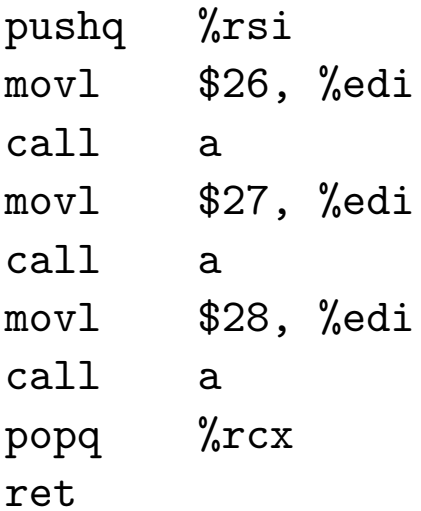

# **Constants: Testing - Sun C 5.9**

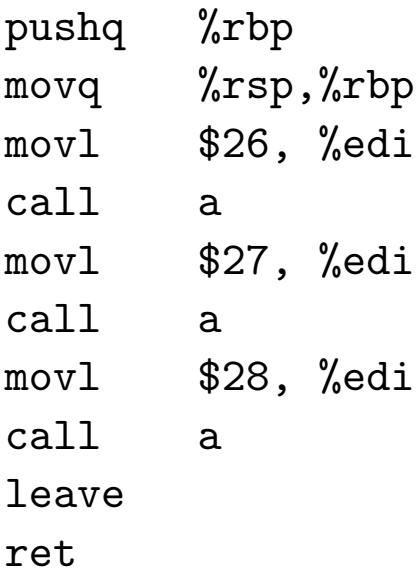

# **Constants: Testing - LLVM 2.6 SVN**

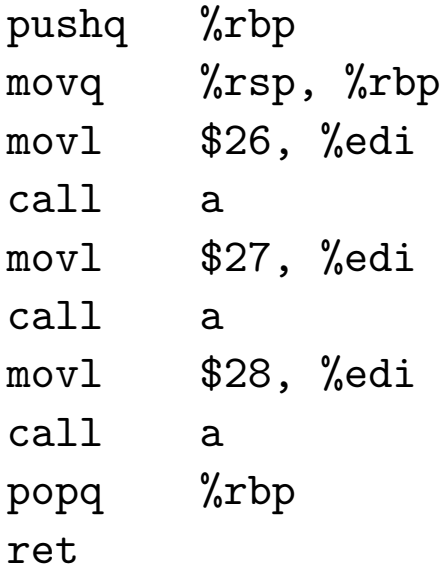

#### **Constants: Testing - MSVC 2008**

foo proc near sub rsp, 28h mov ecx, 1Ah call a mov ecx, 1Bh call a mov ecx, 1Ch add esp, 28h jmp a foo endp

# **Constants: Testing gcc / icc / llvm**

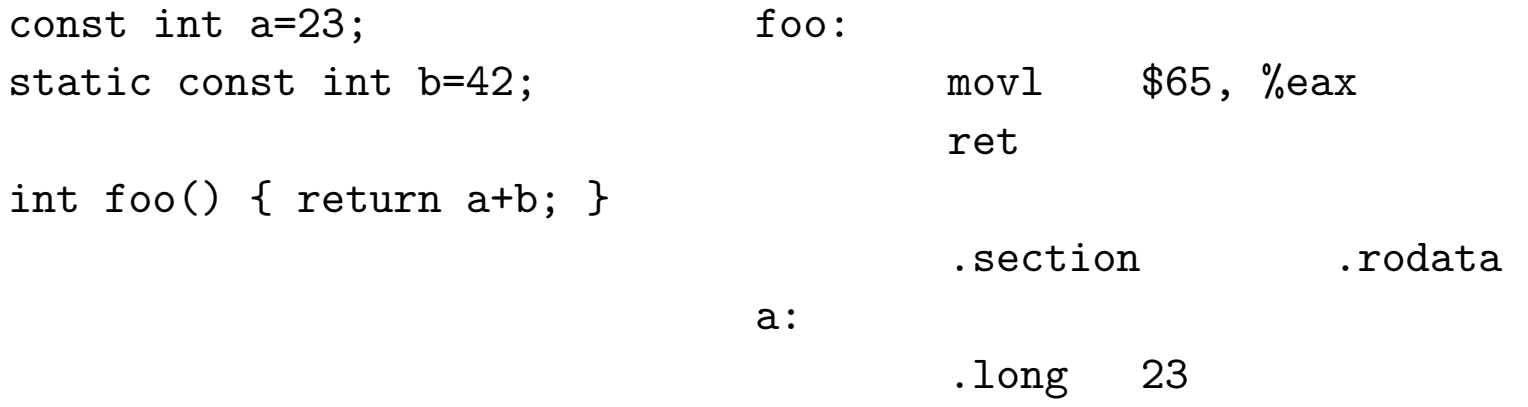

Note: memory is reserved for a (in case it is referenced externally).

Note: foo does not actually access the memory.

Source Code Optimization 10

#### **Constants: Testing - MSVC 2008**

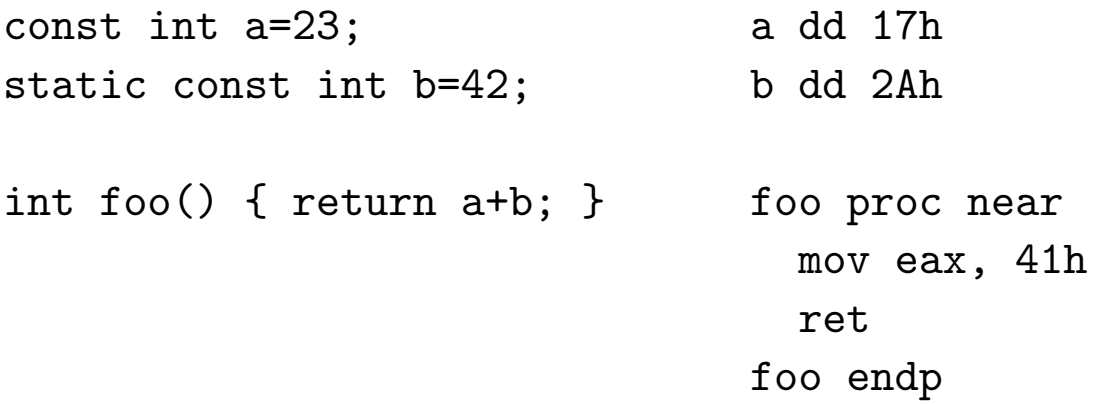

Sun C, like MSVC, also generates a local scope object for "b".

I expect future versions of those compilers to get smarter about static.

# **#define vs inline**

- preprocessor resolved before compiler sees code
- again, no symbols in debugger
- can't compile without inlining to set breakpoints
- use static or extern to prevent useless copy for inline function

# **macros vs inline: Testing - gcc / icc**

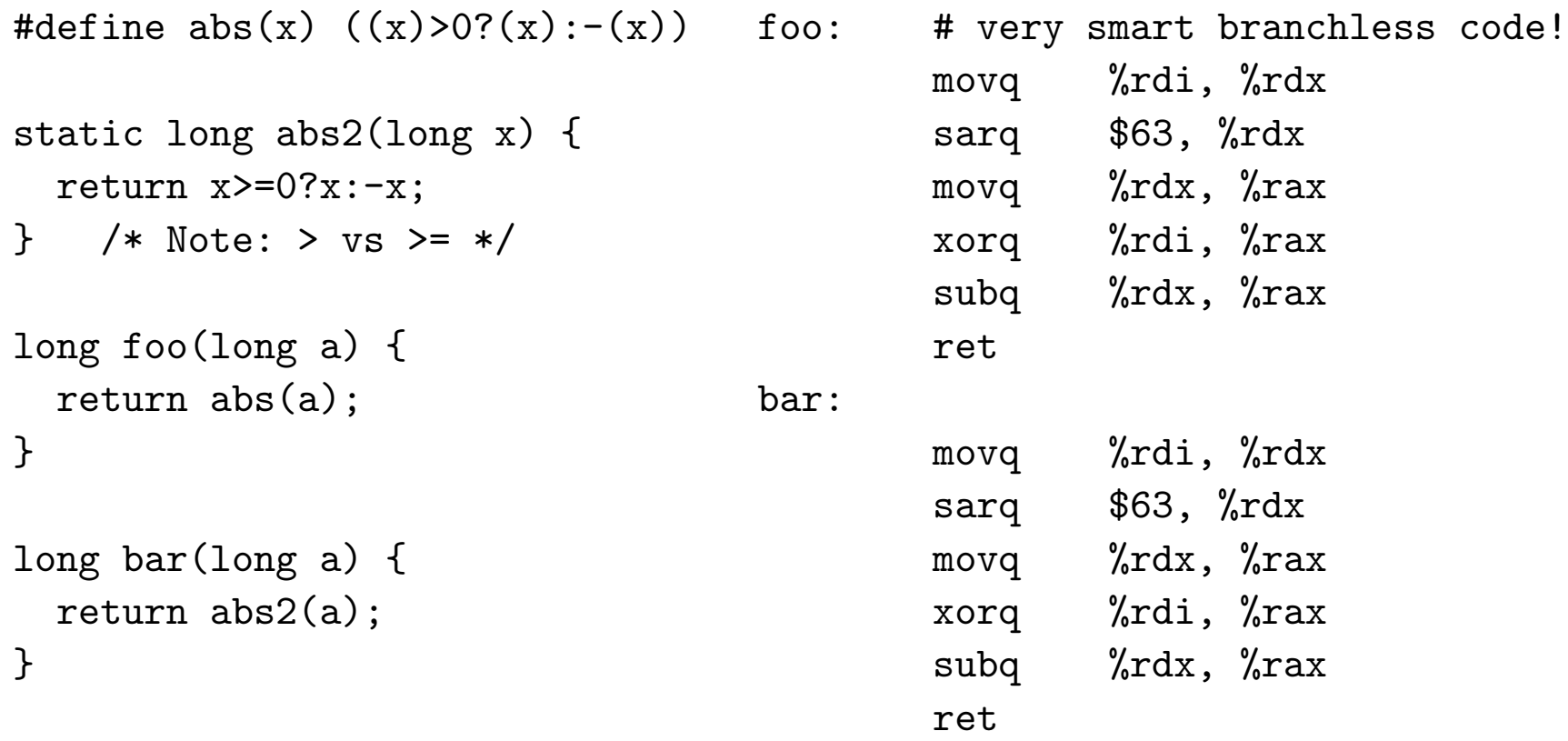

#### **About That Branchless Code...**

```
foo:
  mov rdx,rdi # if input>=0: rdx=0, then xor,sub=NOOP
  sar rdx,63 # if input<0: rdx=-1mov rax,rdx # xor rdx : NOT
  xor \text{rax}, \text{rdi} # sub \text{rdx} : \text{+}=1sub rax, rdx \# note: -x == (x) + 1ret
long baz(long a) {
```

```
long tmp=a>(sizeof(a)*8-1);return (tmp \t n) - tmp;}
```
#### **macros vs inline: Testing - Sun C**

Sun C 5.9 generates code like gcc, but using r8 instead of rdx. Using r8 uses one more byte compared to rax-rbp. Sun C 5.10 uses rax and rdi instead.

It also emits abs2 and outputs this bar:

bar:

push %rbp mov %rsp,%rbp leaveq jmp abs2

Source Code Optimization 215

#### **macros vs inline: Testing - LLVM 2.6 SVN**

```
#define abs(x) ((x) > 0?(x) : -(x)) foo: # not quite as smart
                               movq %rdi, %rax
static long abs2(long x) { negq %rax
 return x>=0?x:-x; testq %rdi, %rdi
} /* Note: > vs >= */ cmovg %rdi, %rax
                               ret
long foo(long a) {
 return abs(a); bar: # branchless variant
} movq %rdi, %rcx
                               sarq $63, %rcx
long bar(long a) { addq %rcx, %rdi
 return abs2(a); eturn abs2(a); eturn abs2(a); eturn abs2(a); eturn abs2(a); eturn abs2(a); eturn abs
} xorq %rcx, %rax
                               ret
```
#### **macros vs inline: Testing - MSVC 2008**

```
#define abs(x) ((x) > 0?(x) : -(x)) foo proc near
                        test ecx, ecx
static long abs2(long x) { jg short loc_16
 return x \ge 0?x:-x; neg ecx
} loc_16: mov eax, ecx
                       ret
long foo(long a) { foo endp
 return abs(a); bar proc near
} test ecx, ecx
                        jns short loc_26
long bar(long a) { neg ecx
 return abs2(a); \text{loc}_2 26: mov eax, ecx
} ret
                      bar endp
```
Source Code Optimization 2017 17

# **inline in General**

- No need to use "inline"
- Compiler will inline anyway
- In particular: will inline large static function that's called exactly once
- Make helper functions static!
- Inlining destroys code locality
- Subtle differences between inline in gcc and in C99

# **Inline vs modern CPUs**

- Modern CPUs have a built-in call stack
- Return addresses still on the stack
- ... but also in CPU-internal pseudo-stack
- If stack value changes, discard internal cache, take big performance hit

#### **In-CPU call stack: how efficient is it?**

```
extern int bar(int x); \qquad \qquad int bar(int x) {
                                              return x;
int foo() \{static int val;
 return bar(++val);
}
int main() {
 long c; int d;
 for (c=0; c<100000; ++c) d=foo();
}
  Core 2: 18 vs 14.2, 22%, 4 cycles per iteration. MD5: 16 cycles / byte.
  Athlon 64: 10 vs 7, 30%, 3 cycles per iteration.
```
Source Code Optimization 20

# **Range Checks**

- Compilers can optimize away superfluous range checks for you
- Common Subexpression Elimination eliminates duplicate checks
- Invariant Hoisting moves loop-invariant checks out of the loop
- Inlining lets the compiler do variable value range analysis

### **Range Checks: Testing**

```
static char array[100000];
static int write_to(int ofs,char val) {
  if (ofs>=0 && ofs<100000)
    array[ofs]=val;
}
int main() {
  int i;
  for (i=0; i<100000; ++i) array[i]=0;
  for (i=0; i<100000; ++i) write_to(i,-1);
}
```
.L2:

# **Range Checks: Code Without Range Checks (gcc 4.2)**

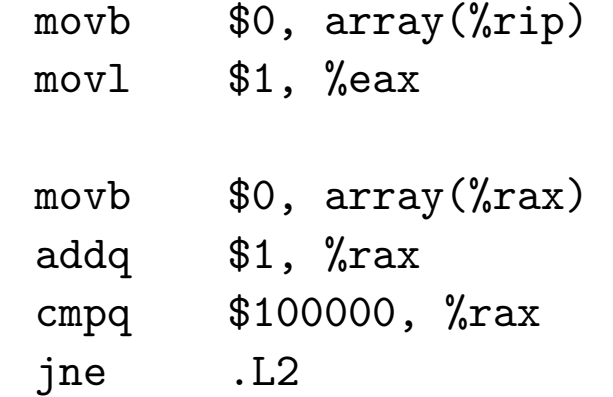

.L4:

#### **Range Checks: Code With Range Checks (gcc 4.2)**

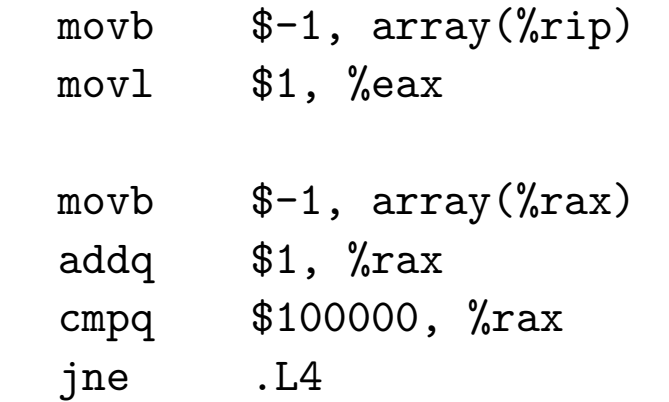

Note: Same code! All range checks optimized away!

Source Code Optimization 24

# **Range Checks**

- gcc 4.3 -O3 removes first loop and vectorizes second with SSE
- gcc cannot inline code from other .o file (yet)
- icc -O2 vectorizes the first loop using SSE (only the first one)
- icc -fast completely removes the first loop
- sunc99 unrolls the first loop 16x and does software pipelining, but fails to inline write\_to
- llvm inlines but leaves checks in, does not vectorize

# **Range Checks - MSVC 2008**

MSVC converts first loop to call to memset and leaves range checks in.

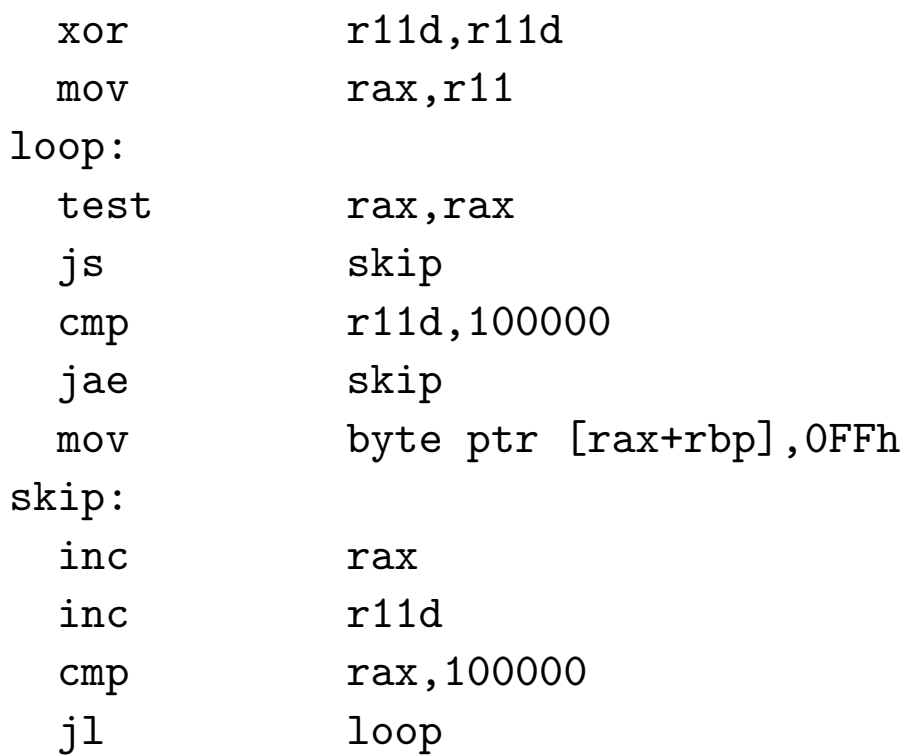

#### **Vectorization**

```
int zero(char* array) {
 unsigned long i;
  for (i=0; i<1024; ++i)
    array[i]=23;
}
```
Expected result: write 256 \* 0x23232323 on 32-bit, 128 \* 0x2323232323232323 on 64-bit, or 64 \* 128-bit using SSE.

### **Vectorization - Results: gcc 4.4**

- gcc -O2 generates a loop that writes one byte at a time
- gcc -O3 vectorizes, writes 32-bit (x86) or 128-bit (x86 with SSE or x64) at a time
- impressive: the vectorized code checks and fixes the alignment first

### **Vectorization - Results**

- icc generates a call to \_intel\_fast\_memset (part of Intel runtime)
- llvm generates a loop that writes one byte at a time
- the Sun compiler generates a loop with 16 movb
- MSVC generates a call to memset

#### **Range Checks - Cleverness**

```
int regular(int i) {
  if (i>5 && i<100)
    return 1;
  exit(0):
}
int clever(int i) {
  return (((unsigned)i) - 6 > 93);}
```
Note: Casting to unsigned makes negative values wrap to be very large values, which are then greater than 93. Thus we can save one comparison.

#### **Range Checks - Cleverness - gcc**

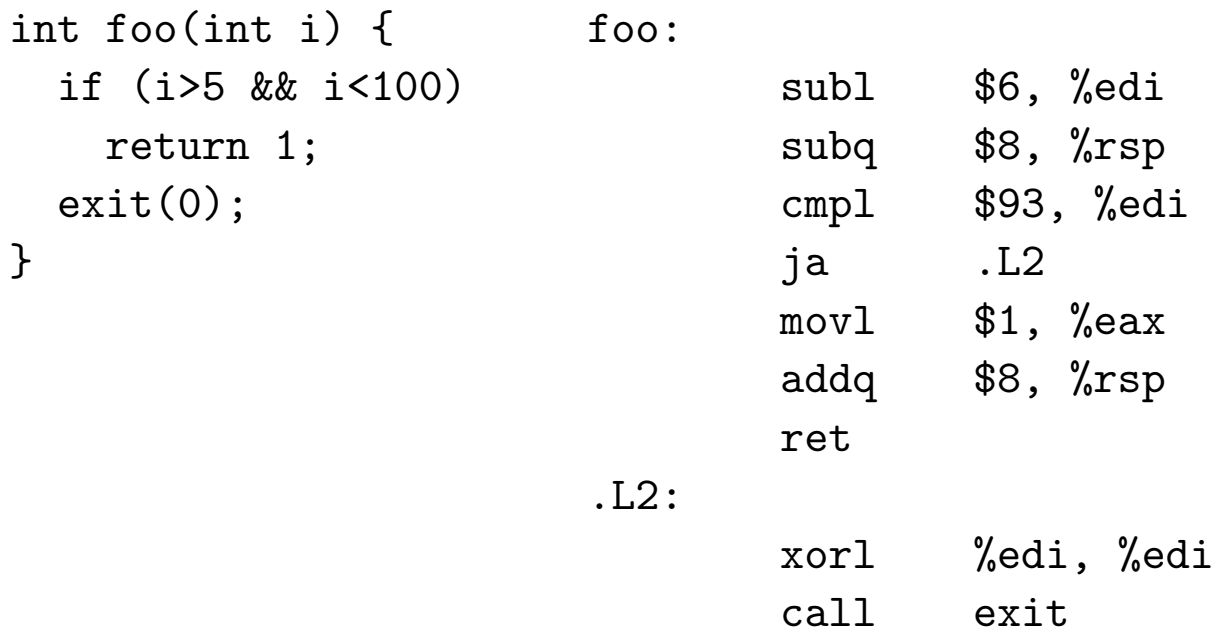

Note: gcc knows the trick, too! gcc knows that exit() does not return and thus considers the return more likely.

#### **Range Checks - Cleverness - llvm**

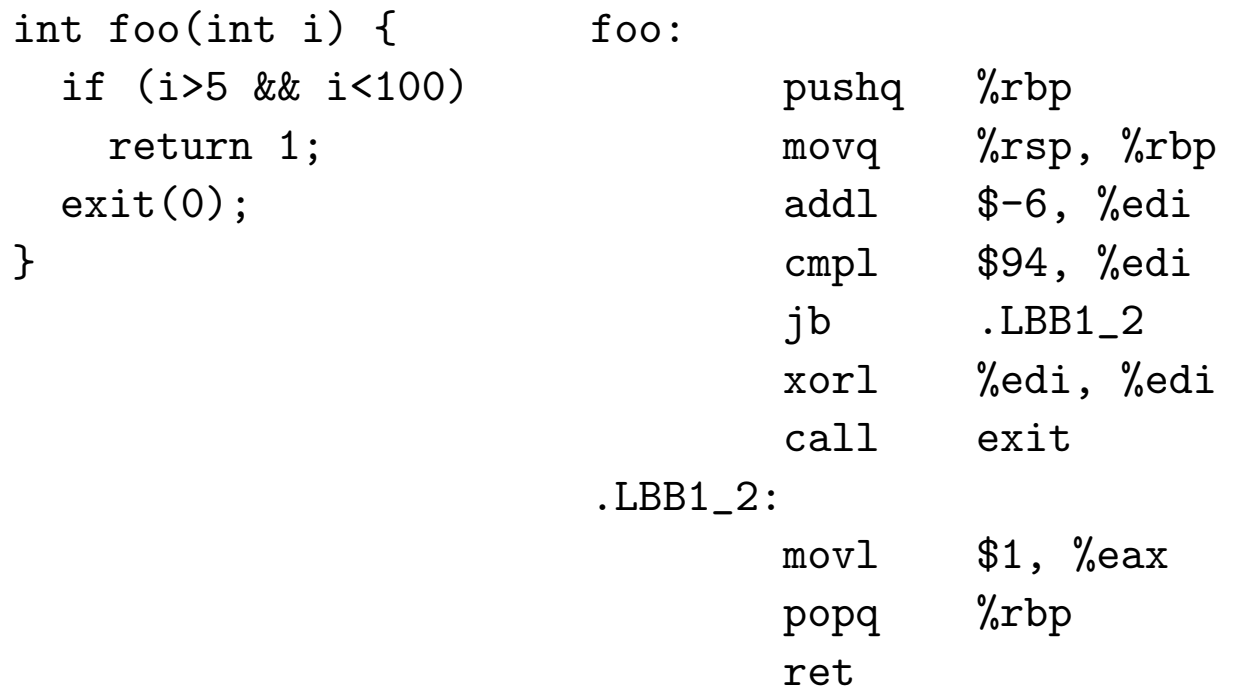

#### LLVM knows the trick but considers the return statement more likely.

#### **Range Checks - Cleverness - icc**

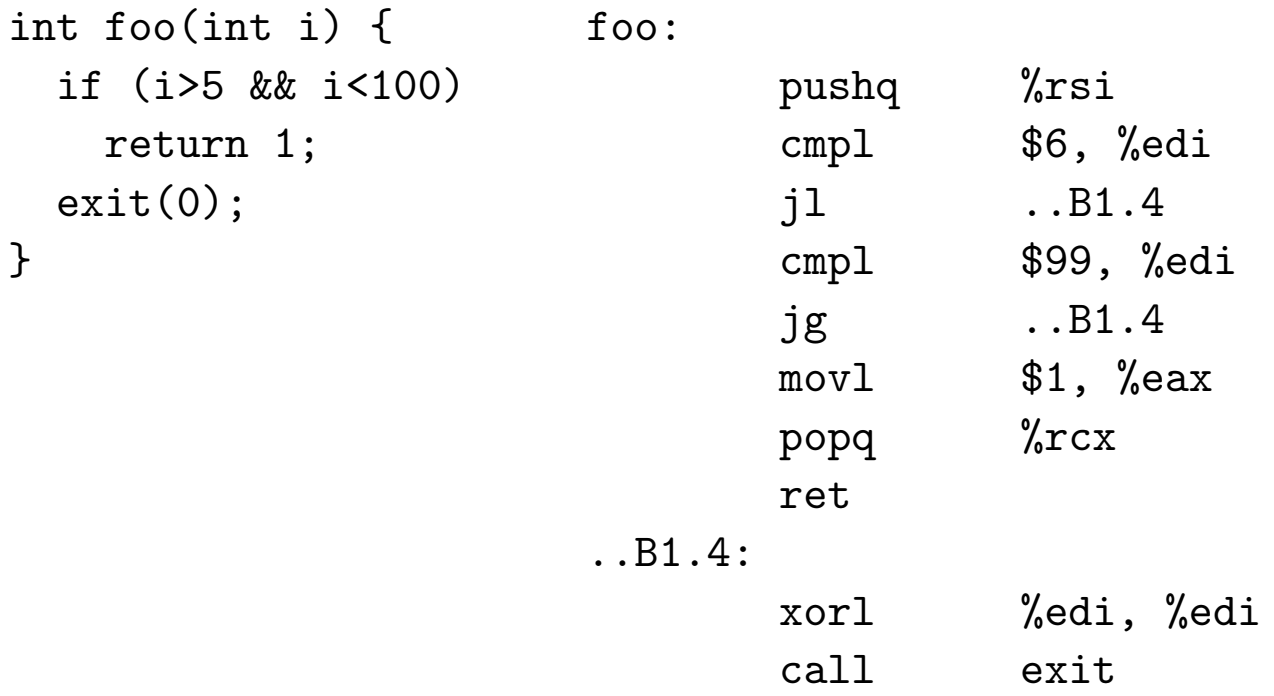

Note: Intel does not do the trick, but it knows the exit case is rare; forward conditional jumps are predicted as "not taken".

Source Code Optimization 33

# **Range Checks - Cleverness - suncc**

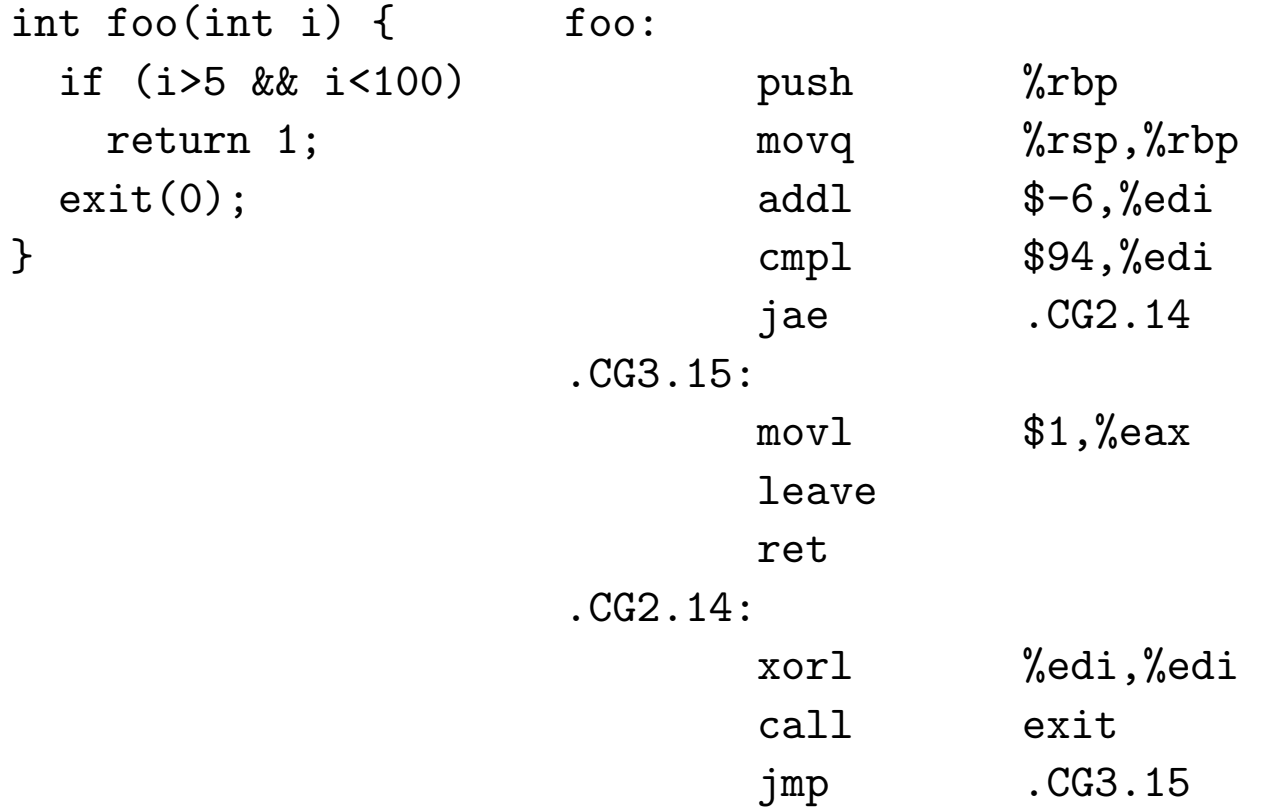

#### **Range Checks - Cleverness - msvc**

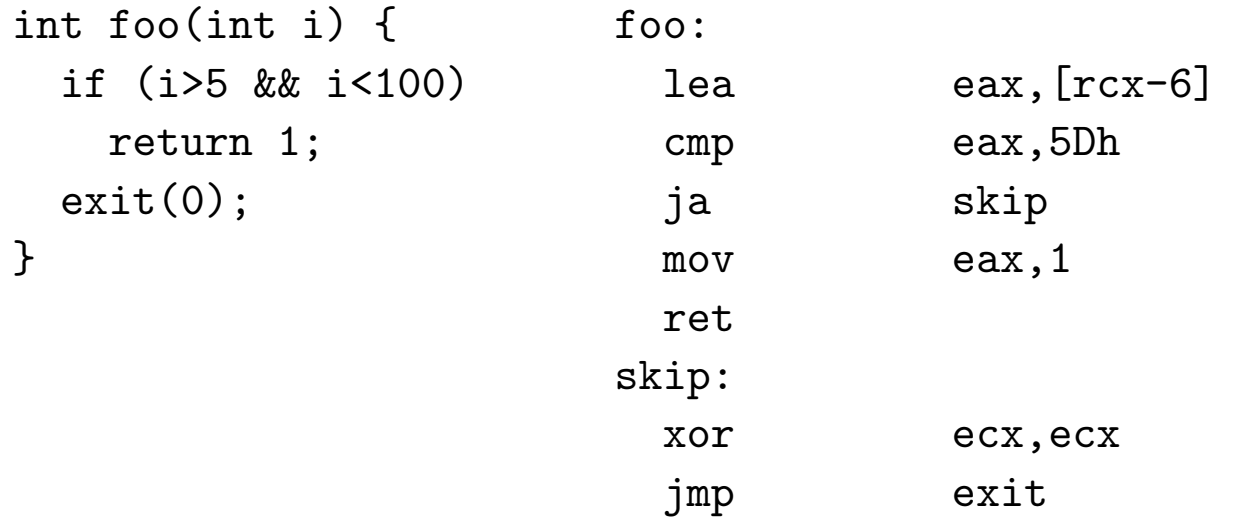

Note: msvc knows the trick, too, but uses lea instead of add.
## **Strength Reduction**

```
unsigned foo(unsigned a) { unix: shrl $2, %edi
 return a/4; msvc: shr ecx,2
}
unsigned bar(unsigned a) {  unix: leal 17(%rdi,%rdi,8), %eax
 return a*9+17; msvc: lea eax,[rcx+rcx*8+11h]
}
```
Note: No need to write a>>2 when you mean a/4!

Note: compilers express a\*9+17 better than most people would have.

#### **Strength Reduction - readable version**

```
extern unsigned int array[];
```

```
unsigned a() { movl array+8(%rip), %eax
 unsigned i,sum; movl $1, %edx
 for (i=sum=0; i<10; ++i) . L2:
  sum+=array[i+2]; addl array+8(,%rdx,4), %eax
 return sum; addq $1, %rdx
} cmpq $10, %rdx
                      jne .L2
                      rep ; ret
```
Note: "rep ; ret" works around a shortcoming in the Opteron branch prediction logic, saving a few cycles. Very few humans know this.

#### **Strength Reduction - unreadable version**

```
extern unsigned int array[];
```

```
unsigned* temp=array+3;    movl $1, %edx
unsigned* max=array+12; .L9:
while (temp<max) { addq $1, \%rdxsum+=*temp; cmpq $9, %rdx
 ++temp; jne .L9
} rep ; ret
```

```
unsigned b() { movl array+8(%rip), %eax
 unsigned sum; addl array+12(%rip), %eax
 sum=array[2]; <br>addl array+12(,%rdx,4), %eax
 return sum; \qquad \qquad \qquad # Note: code is actually worse!
```

```
}
```
## **Strength Reduction**

- gcc 4.3 -O3 vectorizes a but not b
- icc -O2 completely unrolls a, but not b
- sunc completely unrolls a, tries 16x unrolling b with prefetching, produces ridiculously bad code for b
- MSVC 2008 2x unrolls both, generates smaller, faster and cleaner code for a
- LLVM completely unrolls a, but not b

## **Tail Recursion**

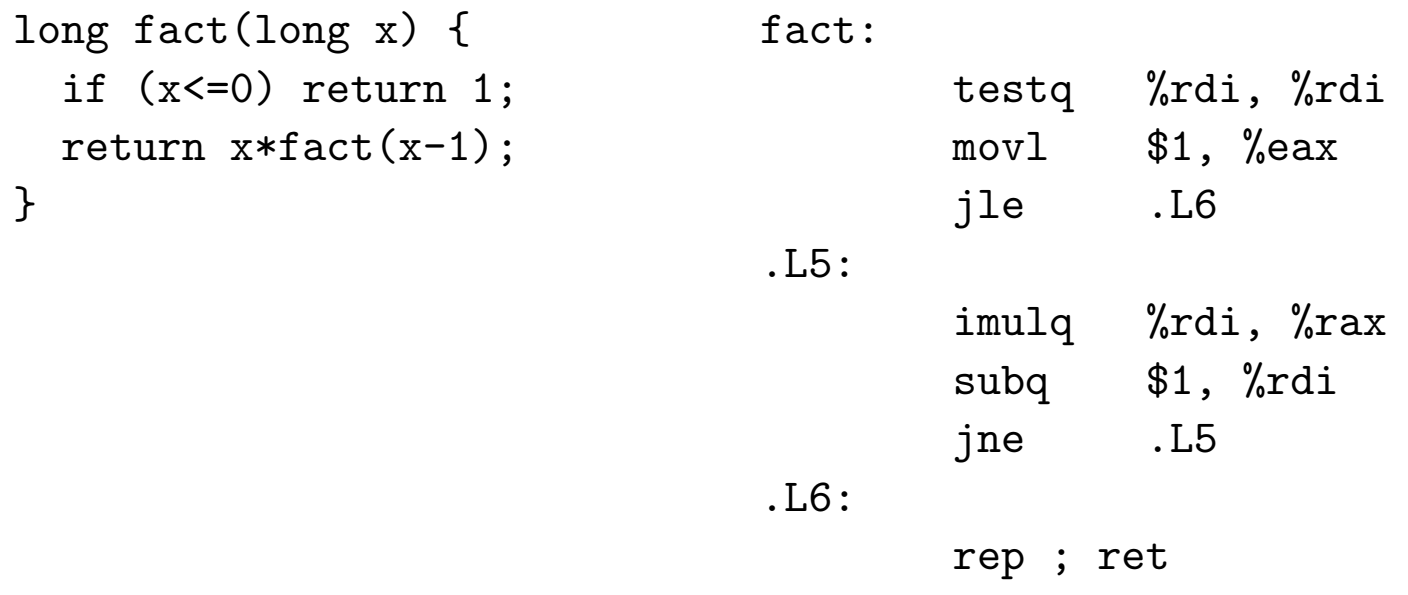

Note: iterative code generated, no recursion!

gcc has removed tail recursion for years. icc, suncc and msvc don't.

#### **Outsmarting the Compiler - simd-shift**

```
unsigned int foo(unsigned char i) { // all: 3*shl, 3*or
 return i |(i\ll8)| (i\ll16)| (i\ll24);} /* found in a video codec */
unsigned int bar(unsigned char i) { // all: 2*shl, 2*or
 unsigned int j=i (i \le 8);return i \mid (i \leq 16);} /* my attempt to improve foo */
unsigned int baz(unsigned char i) { // gcc: 1*imul (2*shl+2*add for p4)
 return i*0x01010101; // msvc/icc,sunc,llvm: 1*imul
} /* "let the compiler do it" */
```
Note: gcc is smarter than the video codec programmer on all platforms.

## **Outsmarting the Compiler - for vs while**

```
for (i=1; i \le a; i++) i=1;
 array[i]=array[i-1]+1; while (ia) {
                             array[i] = array[i-1]+1;i++;
                            }
```
- gcc: identical code, vectorized with -O3
- icc,llvm,msvc: identical code, not vectorized
- sunc: identical code, unrolled

## **Outsmarting the Compiler - shifty code**

```
int foo(int i) {
 return ((i+1)>>1)<<1;
}
```
Same code for all compilers: one add/lea, one and.

Source Code Optimization 43

#### **Outsmarting the Compiler - boolean operations**

```
int foo(unsigned int a, unsigned int b) {
  return ((a & 0x80000000) \hat{ } (b & 0x80000000)) == 0;
\mathcal{F}
```
icc 10:

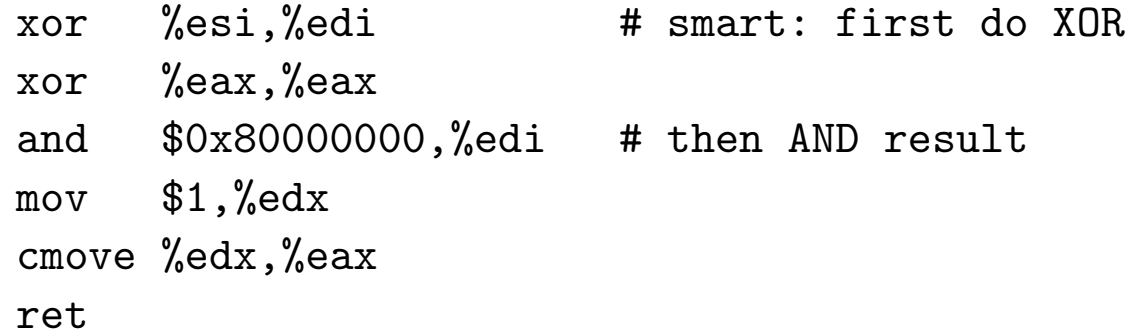

#### **Outsmarting the Compiler - boolean operations**

```
int foo(unsigned int a,unsigned int b) {
  return ((a & 0x80000000) \hat{ } (b & 0x80000000)) == 0;
}
```
sunc:

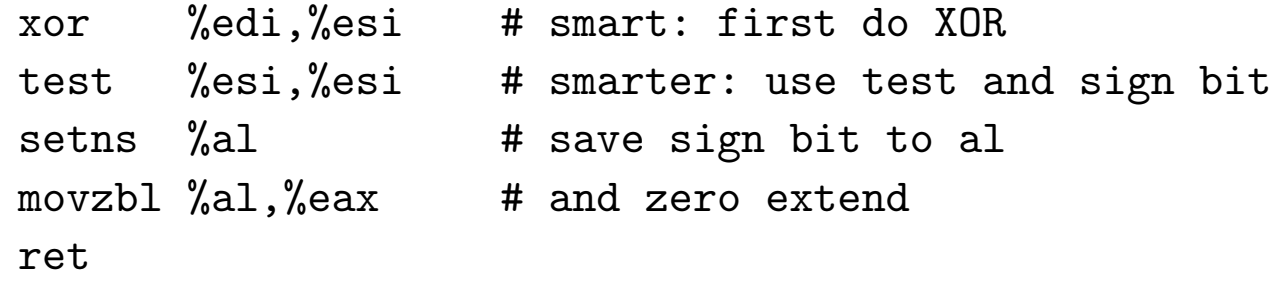

#### **Outsmarting the Compiler - boolean operations**

```
int foo(unsigned int a, unsigned int b) {
  return ((a & 0x80000000) \hat{ } (b & 0x80000000)) == 0;
\mathcal{F}
```
llvm:

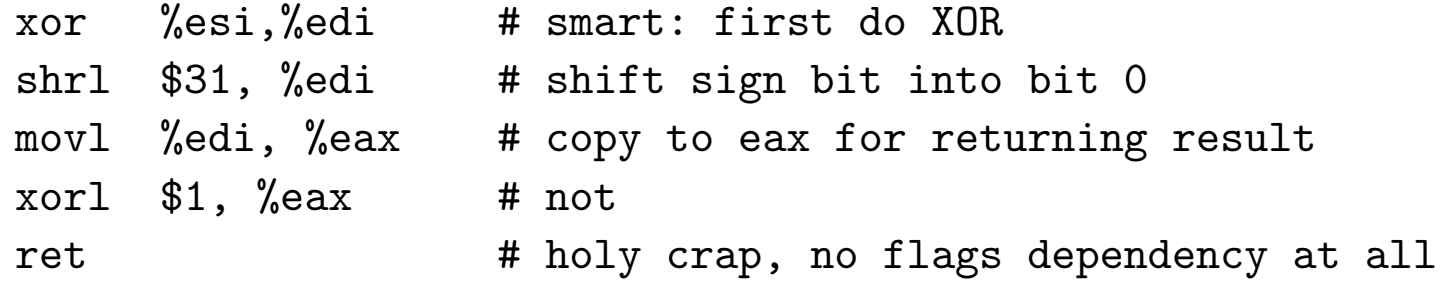

#### **Outsmarting the Compiler - boolean operations**

```
int foo(unsigned int a, unsigned int b) {
  return ((a & 0x80000000) \hat{ } (b & 0x80000000)) == 0;
\mathcal{F}
```
 $\texttt{gcc}$  /  $\texttt{msvc}$ : %edi,%esi # smart: first do XOR xor not %esi # invert sign bit shr \$31,% esi # shift sign bit to lowest bit mov %esi,%eax # holy crap, no flags dependency at all # just as smart as llvm ret

#### **Outsmarting the Compiler - boolean operations**

```
int foo(unsigned int a, unsigned int b) {
  return ((a & 0x80000000) \hat{ } (b & 0x80000000)) == 0;
\mathcal{F}
```
icc 11:

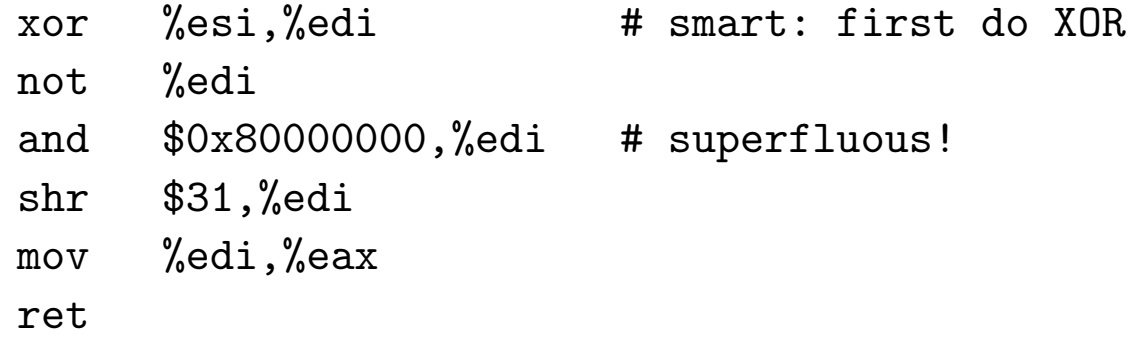

Version 11 of the Intel compiler has a regression.

#### **Outsmarting the Compiler - boolean operations**

```
int bar(int a, int b) { /* what we really wanted */return (a<0) == (b<0);\mathcal{F}
```
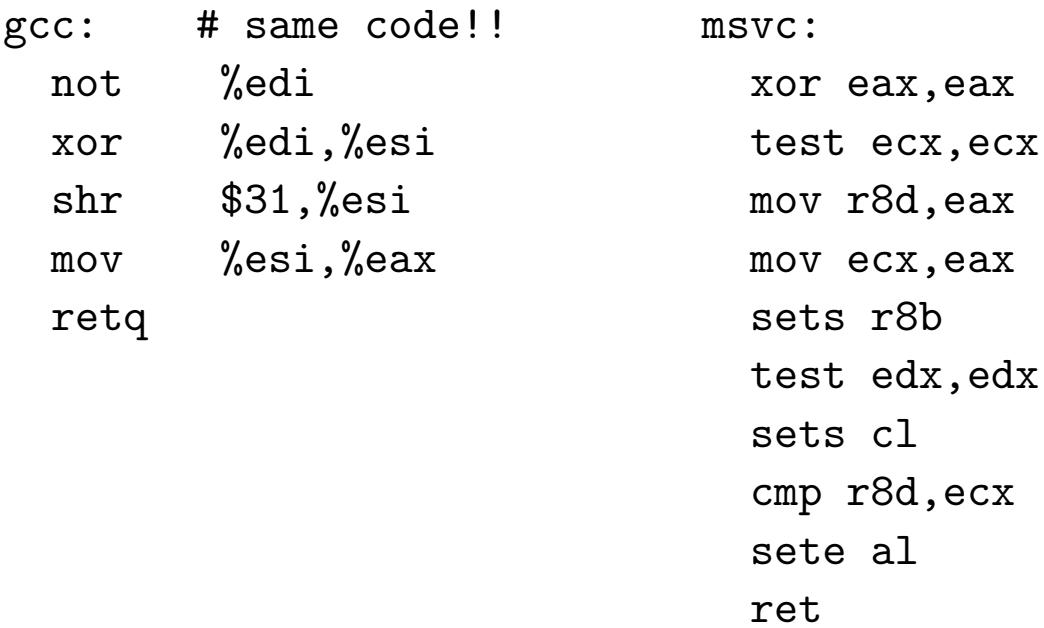

#### **Outsmarting the Compiler - boolean operations**

 $%$ eax, $%$ eax

```
int bar(int a, int b) { /* what we really wanted */return (a<0) == (b<0);\mathcal{F}
```
llvm/sunc:

 $shr$  \$31,%esi

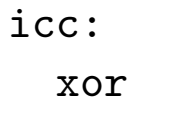

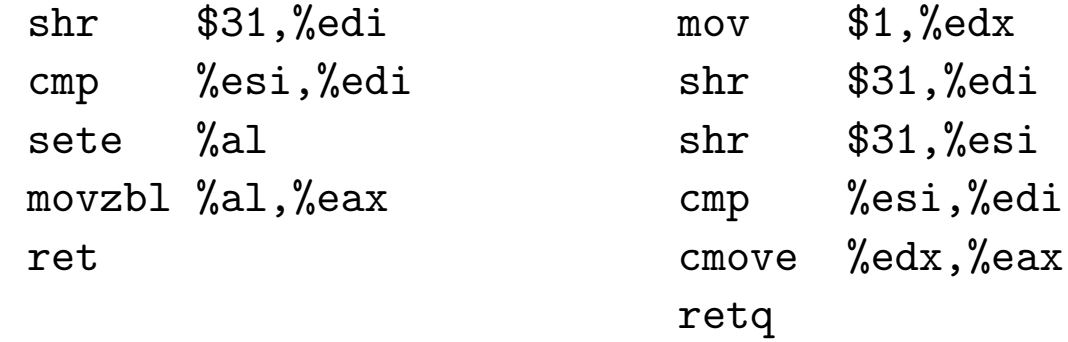

## **Limits of the Optimizer: Aliasing**

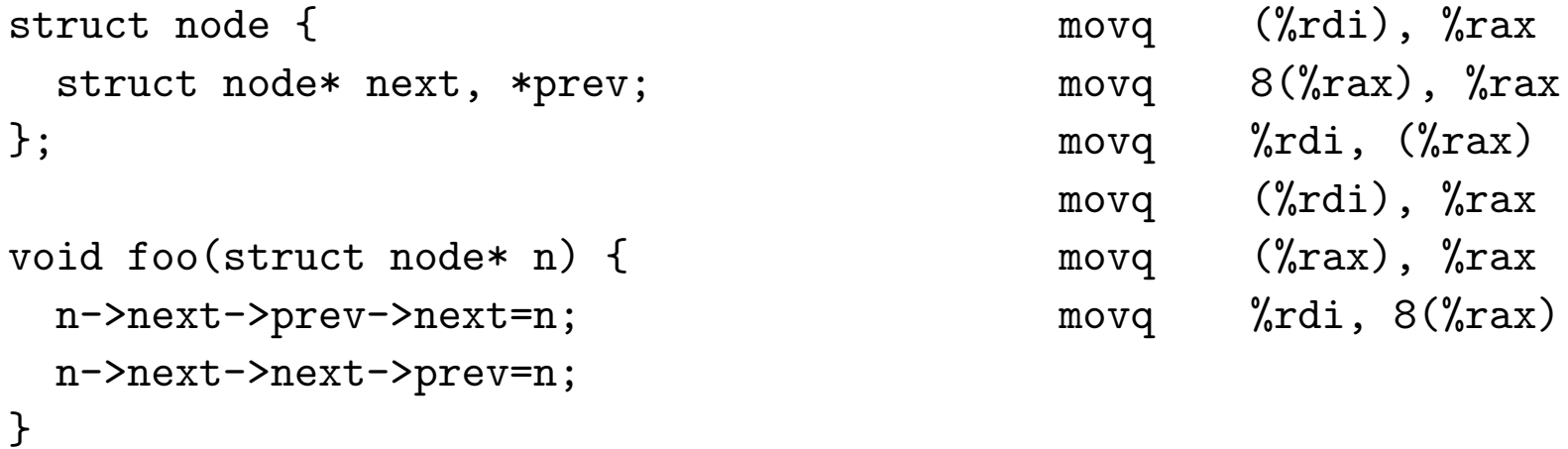

The compiler reloads n->next because n->next->prev->next could point to n, and then the first statement would overwrite it.

This is called "aliasing".

# **Dead Code**

The compiler and linker can automatically remove:

- Unreachable code inside a function (sometimes)
- A static (!) function that is never referenced.
- Whole .o/.obj files that are not referenced. If you write a library, put every function in its own object file.

Note that function pointers count as references, even if noone ever calls them, in particular C++ vtables.

## **Inline Assembler**

- Using the inline assembler is hard
- Most people can't do it
- Of those who can, most don't actually improve performance with it
- Case in point: madplay

If you don't have to: don't.

## **Inline Assembler: madplay**

asm ("shrdl %3,%2,%1" : "=rm" (\_\_result) : "0" (\_\_lo\_), "r" (\_\_hi\_), "I" (MAD\_F\_SCALEBITS) : "cc"); /\* what they did \*/ asm ("shrl %3,%1\n\t" "shll %4,%2\n\t" "orl %2,%1\n\t" : "=rm" (\_\_result) : "0" (\_\_lo\_), "r" (\_\_hi\_), "I" (MAD\_F\_SCALEBITS), "I" (32-MAD\_F\_SCALEBITS) : "cc"); /\* my improvement patch \*/

Speedup: 30% on Athlon, Pentium 3, Via C3. (No asm needed here, btw)

Source Code Optimization 54

#### **Inline Assembler: madplay**

```
enum { MAD_F_SCALEBITS=12 };
```

```
uint32_t doit(uint32_t __lo__,uint32_t __hi__) {
 return (((uint64_t)_hi_r) < (32) | lo ) >> MAD F SCALEBITS;
} /* how you can do the same thing in C */
```

```
[intel compiler:]
  movl 8(%esp), %eax
  mov1 4(%esp), %edxshll $20, %eax # note: just like my improvement patch
  shr1 $12, %edxorl %edx, %eax
  ret # gcc 4.4 also does this like this, but only on x64:-(
```
Source Code Optimization 55

#### **Rotating**

```
unsigned int foo(unsigned int x) {
  return (x \gg 3) | (x \ll (sizeof(x)*8-3));\mathcal{F}
```
gcc: ror \$3, %edi icc: rol \$29, %edi sunc: rol \$29, %edi llvm: rol \$29, %eax msvc: ror ecx, 3

### **Integer Overflow**

```
size_t add(size_t a,size_t b) {
  if (a+b < a) exit(0);
  return a+b;
}
```
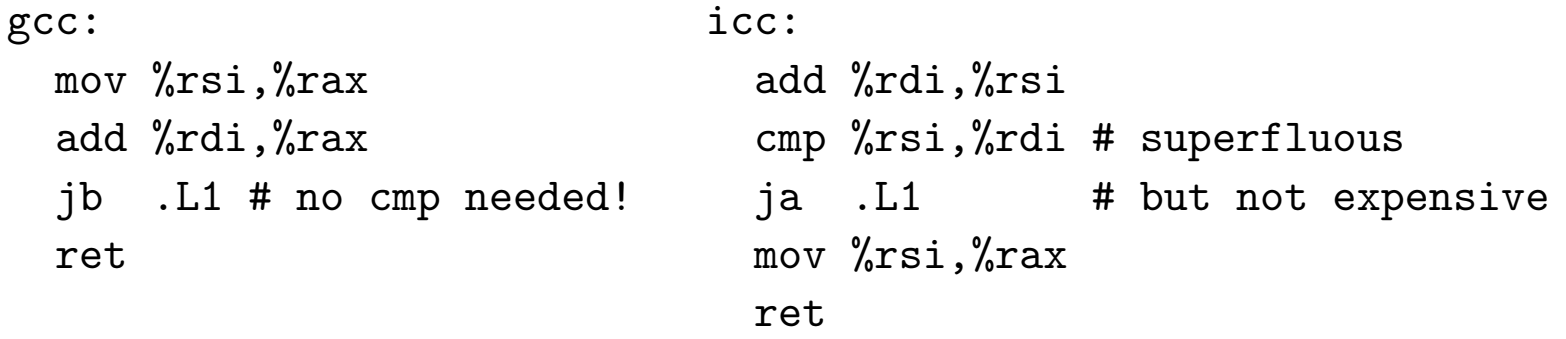

Sun does lea+cmp+jb. MSVC does lea+cmp and a forward jae over the exit (bad, because forward jumps are predicted as not taken).

### **Integer Overflow**

```
size_t add(size_t a,size_t b) {
  if (a+b < a) exit(0);
  return a+b;
}
```
llvm:

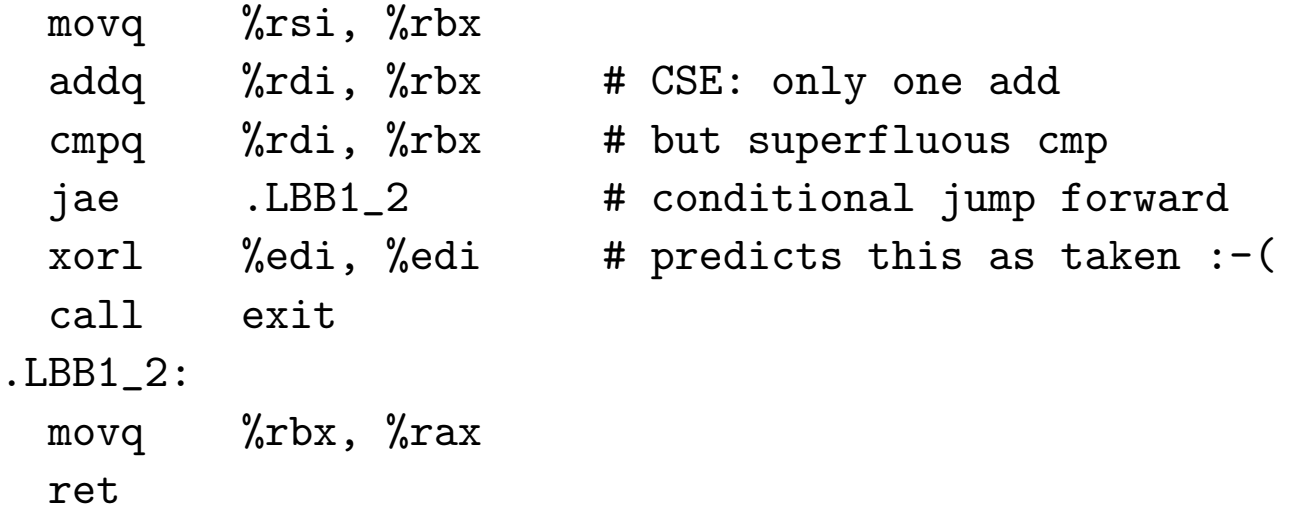

#### **Integer Overflow - Not There Yet**

```
unsigned int mul(unsigned int a,unsigned int b) {
 if ((unsigned long long)a*b>0xffffffff)
   exit(0);return a*b;
}
fefe: # this is how I'd do it
 mov %esi,%eax
 mul %edi
 jo .L1
 ret
```
compilers: imul+cmp+ja+imul (+1 imul, +1 cmp)

#### **Integer Overflow - Not There Yet**

```
So let's rephrase the overflow check:
```

```
unsigned int mul(unsigned int a,unsigned int b) {
 unsigned long long c=a;
  c*=b;
  if ((unsigned int)c != c)exit(0);return c;
}
```
compilers: imul+cmp+jne (still +1 cmp, but we can live with that).

## **Conditional Branches**

How expensive is a conditional branch that is not taken?

Wrote a small program that does 640 not-taken forward branches in a row, took the cycle counter.

Core 2 Duo: 696

Athlon: 219

### **Branchless Code**

```
int foo(int a) { int bar(int a) {
 if (a<0) a=0; int x=a>>31;
 if (a>255) a=255; int y=(255-a)>>31;
 return a; r return (unsigned char)(y | (a & (x));
} }
```

```
for (i=0; i<100; ++i) { /* maximize branch mispredictions! */
 foo(-100); foo(100); foo(1000);
}
for (i=0; i<100; ++i) {
 bar(-100); bar(100); bar(1000);
}
```
foo: 4116 cycles. bar: 3864 cycles. On Core 2. Branch prediction has context and history buffer these days.

Source Code Optimization 62

#### **Pre- vs Post-Increment**

- a++ returns a temp copy of a
- then increments the real a
- can be expensive to make copy
- ... and construct/destruct temp copy
- so, use ++a instead of a++

This advice was good in the 90ies, today it rarely matters, even in C++.

# **Fancy-Schmancy Algorithms**

- If you have 10-100 elements, use a list, not a red-black tree
- Fancy data structures help on paper, but rarely in reality
- More space overhead in the data structure, less L2 cache left for actual data
- If you manage a million elements, use a proper data structure
- Pet Peeve: "Fibonacci Heap".

If the data structure can't be explained on a beer coaster, it's too complex.

# **Memory Hierarchy**

- Only important optimization goal these days
- Use mul instead of shift: 5 cycles penalty.
- Conditional branch mispredicted: 10 cycles.
- Cache miss to main memory: 250 cycles.

### **Memory Access Timings, Linux 2.6.31, Core i7**

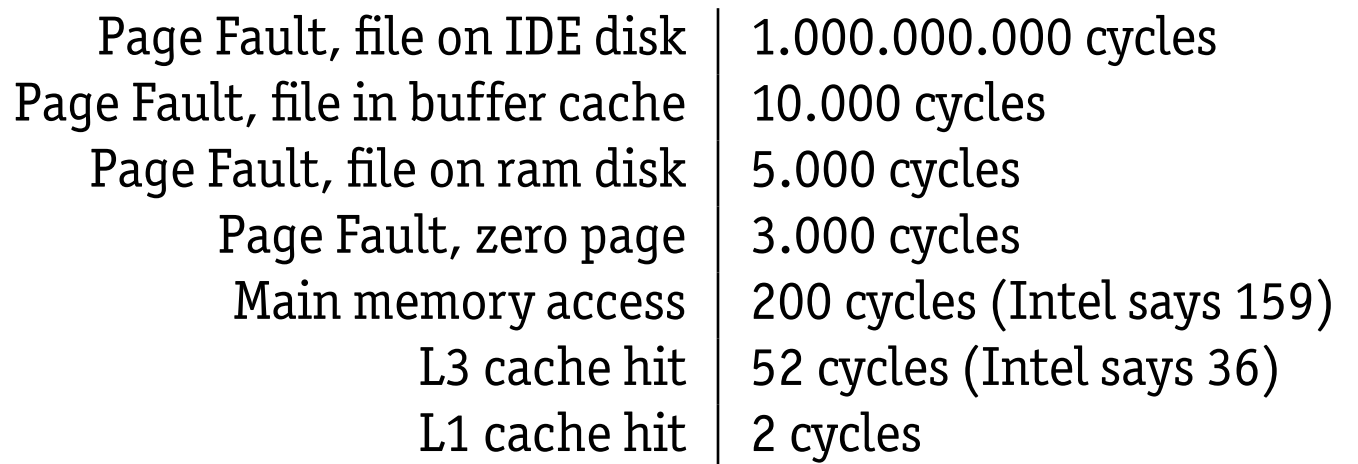

The Core i7 can issue 4 instructions per cycle. So a penalty of 2 cycles for L1 memory access means a missed opportunity for 7 instructions.

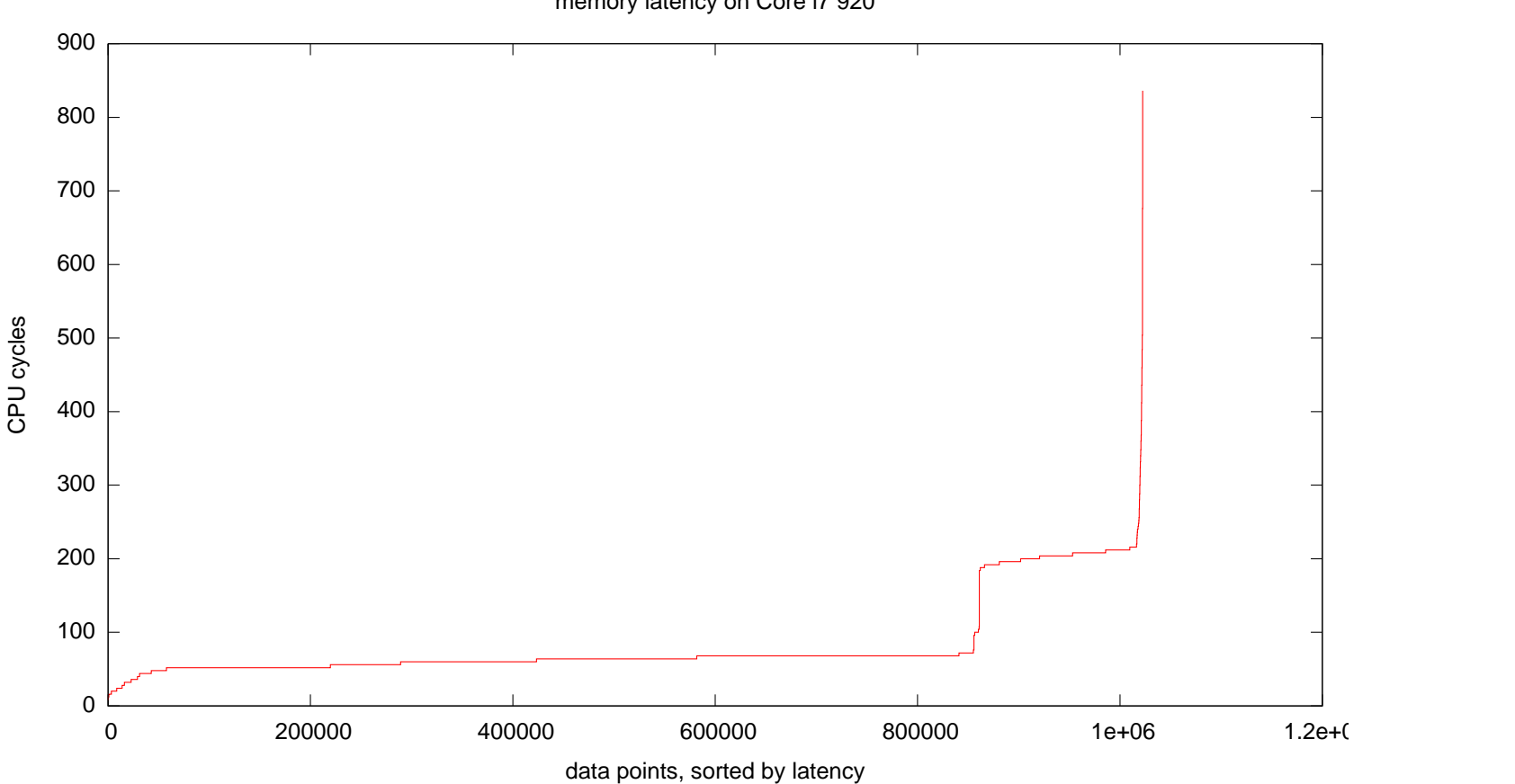

memory latency on Core i7 920

Source Code Optimization 67

## **What does it mean?**

Test: memchr, iterating through \n in a Firefox http request header (362 bytes).

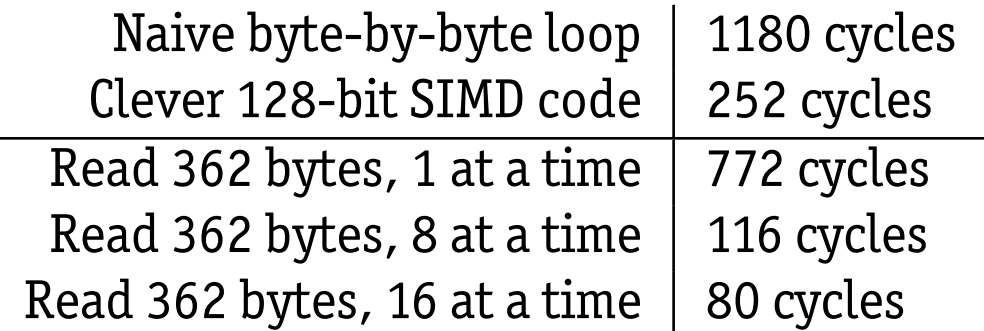

It is easier to increase throughput than to decrease latency for cache memory. If you read 16 bytes individually, you get 32 cycles pentalty. If you read them as one SSE2 vector, you get 2 cycles penalty.

# **Bonus Slide**

On x86, there are several ways to write zero to a register.

mov \$0,%eax and \$0,%eax sub %eax,%eax xor %eax,%eax

Which one is best?

Source Code Optimization 69

# **Bonus Slide**

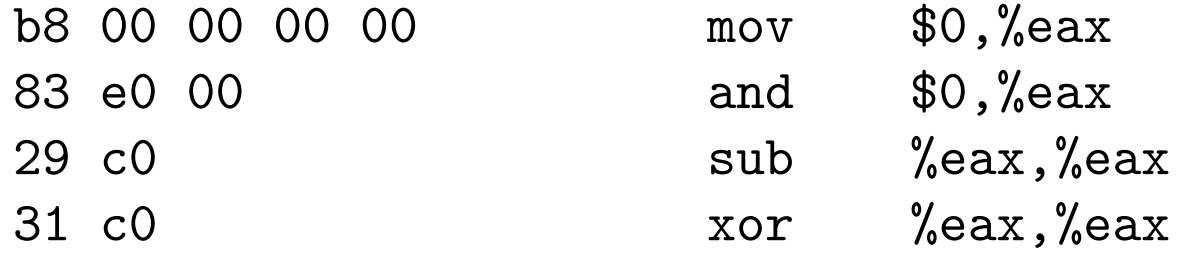

So, sub or xor? Turns out, both produce a false dependency on %eax. But CPUs know to ignore it for xor.

Did you know?

The compiler knew.

I used sub for years.

# **That's It!**

If you do an optimization, test it on real world data.

If it's not drastically faster but makes the code less readable: undo it.

Questions?